### **DEVELOPER CONFERENCE** MAY 7-9, 2012

⊠

### **Rapid Interface Builder & Web Simulator** Shane Bryan & Jason Hu

## **Rapid Interface Builder (RIB)**

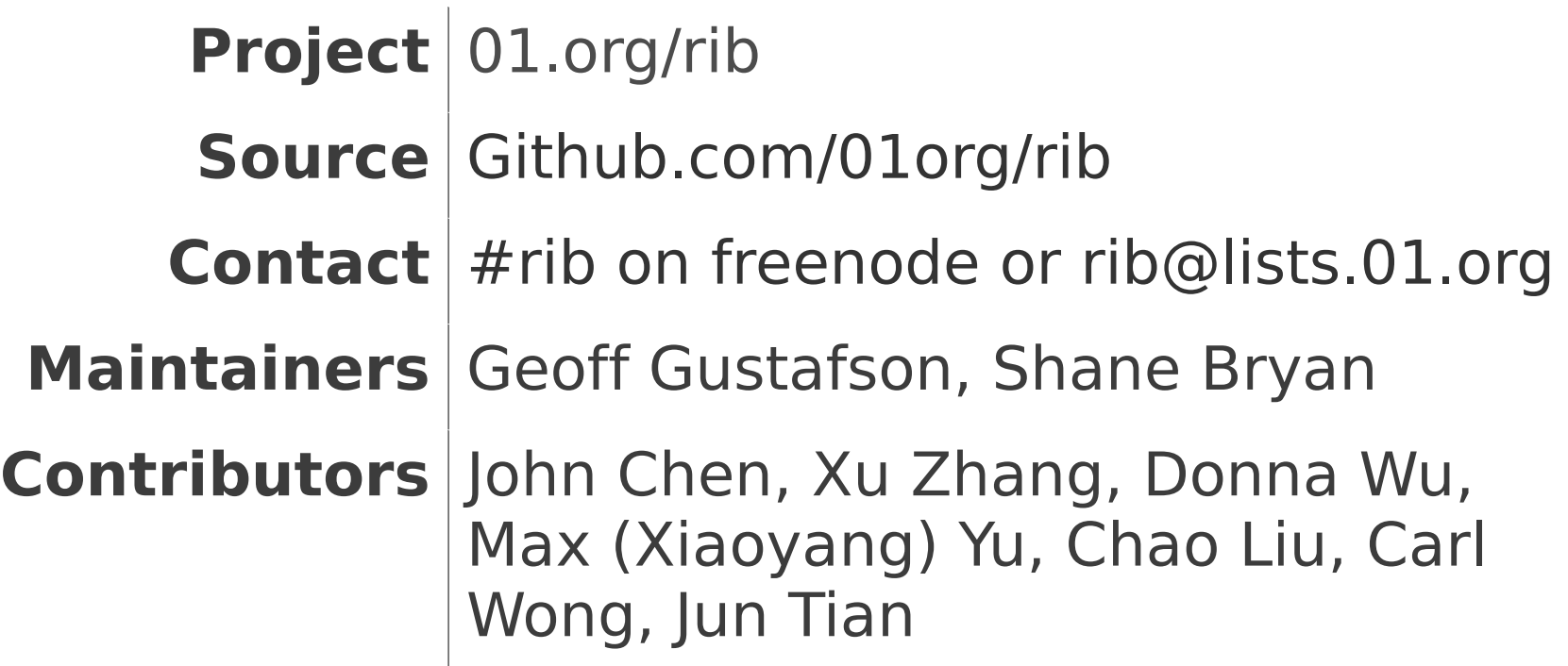

# **RIB is**

## **RIB isn't**

#### **Web Applications** ✔ **Web Sites (Pages)**

**Wizard**  $\boldsymbol{v}$ **IDE**

**Generator** ✔ **Iterator**

**jQM & web-ui-fw widgets** ✔

**All HTML\* elements**

3 Background image © 2009-2012 Good Food Gourmet© All rights reserved, Creative Commons Attribution **tizen.org** 

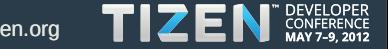

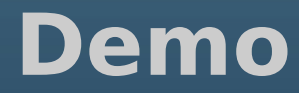

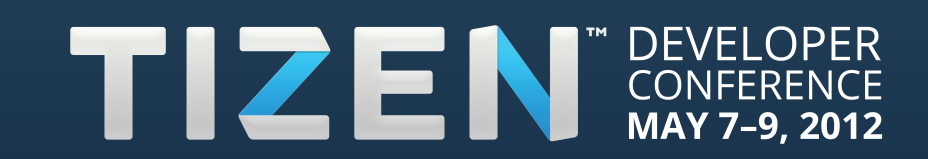

# **Planned**

- Additional HTML, jQM and web-ui-fw "widgets"
- **Expand supported properties**
- **Basic event handlers**
- WGT package export
- Public JIRA bug tracking
- Track upstream toolkit releases and multi-version support

# **Exploring**

- In-line text content editing
- Compound widgets
- D-n-d to/from outline view
- Multi-file (js/css/html) support
- Custom HTML "blocks"
	- Cross-browser support
	- More brainstorming: [tinyurl.com/rib-scratchpad](http://tinyurl.com/rib-scratchpad)

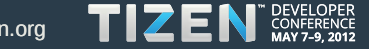

# Where can I get the Web Simulator?

- Download from <https://01.org/web-simulator>
- Integrated into Tizen IDE
	- Right-click your web project
	- Select "Run As->Tizen Web Simulator Application"

### TIZEN CONFERENCE  $7-9.2012$

# Web Simulator in a nutshell

- A light-weight tool for developing mobile web applications
- Provides UI mock-up on platform devices
- **Provides simulated Tizen Device APIs**
- **Runs on Chrome** 
	- **Based on Ripple-UI Framework**

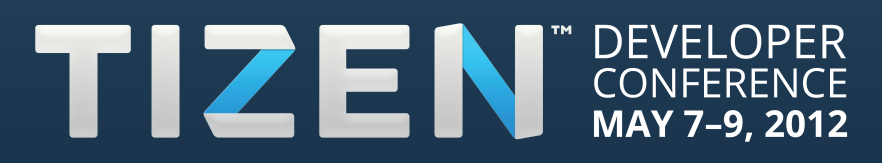

# How would the Web Simulator help me?

Quick device view of UI **Configuration File validation Reading data from device API Event Handling/Error handling** Interaction with APIs Debugging – via Web Inspector

#### DEVELOPER<br>CONFERENCE TIZEN  $7-9.2012$

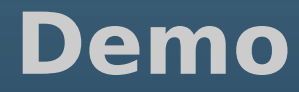

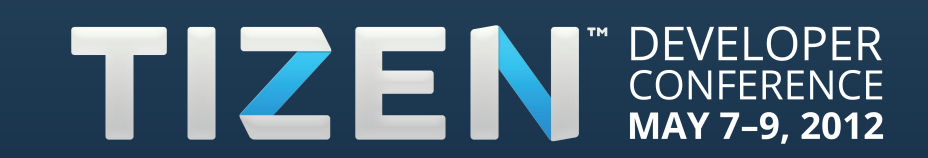